SimBA workflow.

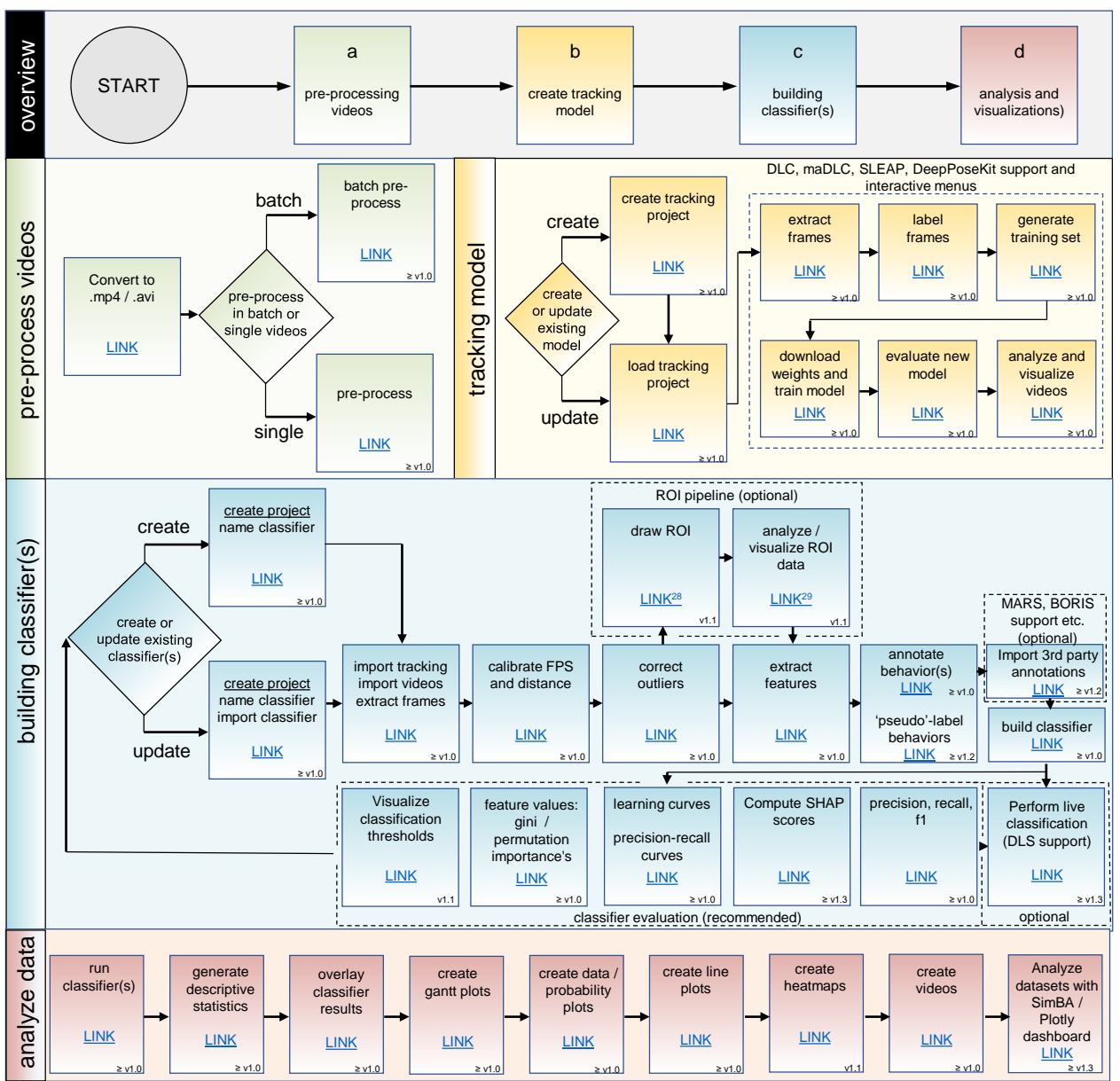

*Note.* Flowchart depicting the SimBA workflow for creating supervised machine learning classifiers. Click on the flowchart boxes to access the online documentation and tutorials for specific SimBA modules